# **#XIV**JORNADAS**CCNCERT**

## **1472: la tormenta perfecta**

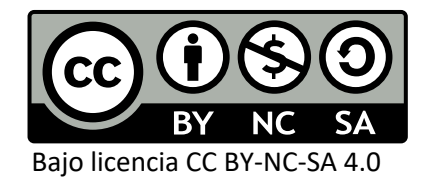

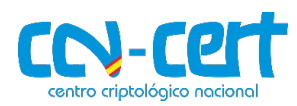

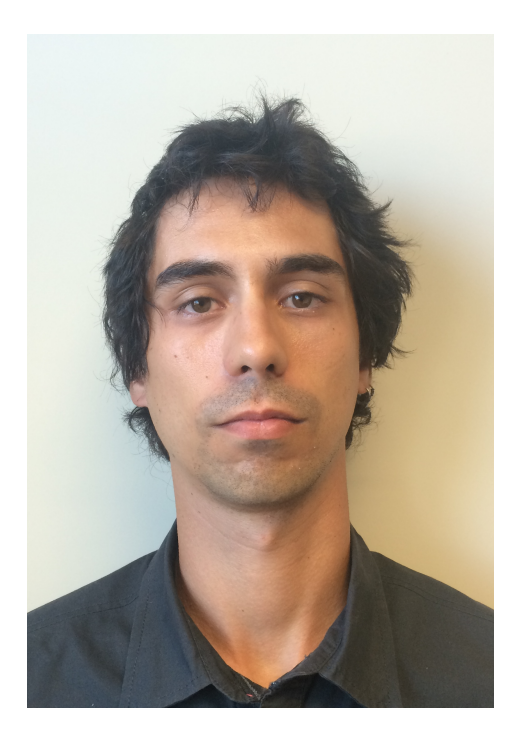

e: rjrodriguez@unizar.es and a lattps:// w: http://www.ricardojrodriguez.es @RicardoJRdez

### **Ricardo J. Rodi**

- **Doctor en In** 
	- **Líneas de in** 
		- **Análisis**
		- **Análisis**
		- · Segurida
- **Miembro de** sobre seguri
	- https://  $@$ revers

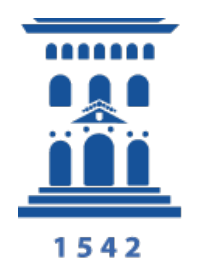

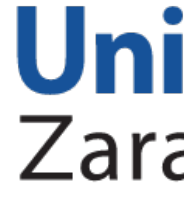

**#XIVJORNADASCCNCERT** 

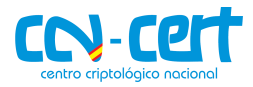

# **Índice**

**1. Introducción**

- **2. Conceptos previos**
- **3. Análisis de la vulnerabilidad CVE-2020-1472**
- **4. Soluciones**

**5. Conclusiones** 

## **1. Introducción** *CVE-2020-1472*

- **Vulnerabilidad publicada el 14 de septiembre de 2020**
- También conocida como **Zerologon**
	- Descubierta por Tom Tervoort (de Sectura)
	- Informe técnico en https://www.secura.com/pathtoimg.php?id=2055

000000z3r01090n00000 00access\_granted00 0000z3r01090n00000  $0z3x01090n0000$  $3x01090n0000$ 01090n000 .a0n000 WHITEPAPER Zerologon: Unauthenticated domain controller compromise by subverting Netlogon cryptography (CVE-2020-1472)

by Tom Tervoort, September 2020

**©Secura** 

#### #XIVJORNADASCCNCERT

## **1. Introducción** *Impacto de CVE-2020-1472*

### **Permite realizar elevación de privilegios a través del protocolo Netlogo**

- **EN UN ACTIVE DIRECTORY (AD) de Windows**
- AD: implementación de Microsoft para su implementación de servicio Permite diferentes protocolos, como LDAP o Kerberos, entre otros

# **Los mejores del curso 2020!**

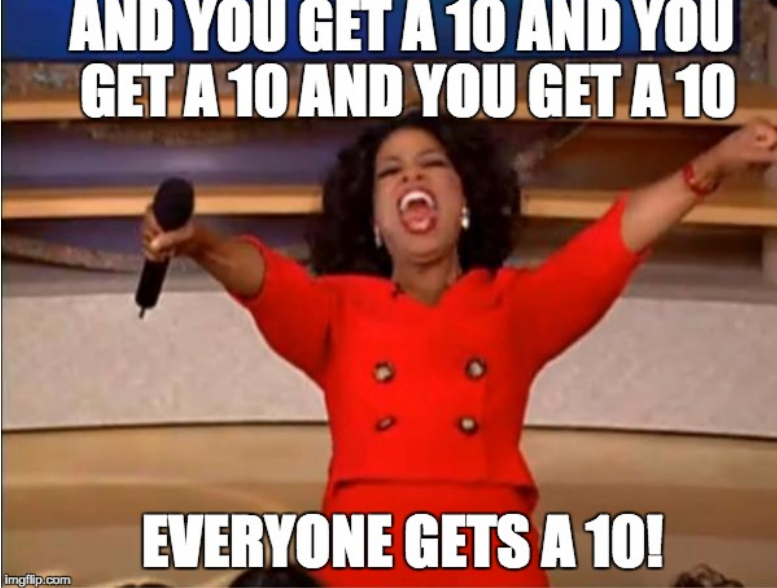

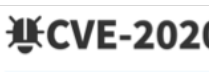

**MODIFIED** 

This vulnerability ha in further changes to

#### **Current Des**

An elevation of privileg connection to a domai Vulnerability'.

#### +View Analysis Descrip

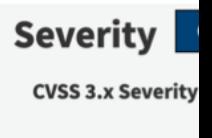

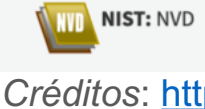

#XIVJORNADAS**CCNCERT** 

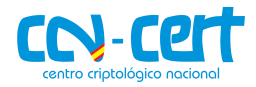

# **1. Introducción**

*¿Qué necesitamos saber?*

- **Sistemas distribuidos**
	- Protocolos RPC: Netlogon
- **Criptografía simétrica** 
	- Cifrado de bloque AES y modo de funcionamiento CFB8
- **Análisis de binarios mediante** *binary diffing*

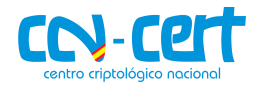

## *Protocolos RPC* **2. Conceptos previos**

- Propuesto en 1984 (Birrell & Nelson)
- *Remote Procedure Call* (RPC)
	- **Invocación de un procedimiento remoto como si la invocación fuera local**
- **Ventajas**
	- *Simplifican el desarrollo aplicaciones cliente / servidor*
	- *Ocultan la capa de la comunicación de red*
	- *Proporcionan una capa de abstracción*
- Evolución:
	- Protocolos CORBA
	- Java RMI

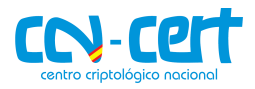

## *Protocolos RPC: modelos* **2. Conceptos previos**

- **RPC síncrono**
	- **Cliente espera respuesta de servidor para continuar**

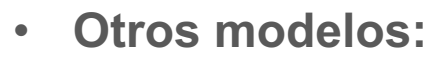

- RPC asíncrono
- RPC síncrono diferido
- RPC one-way (dirección única)

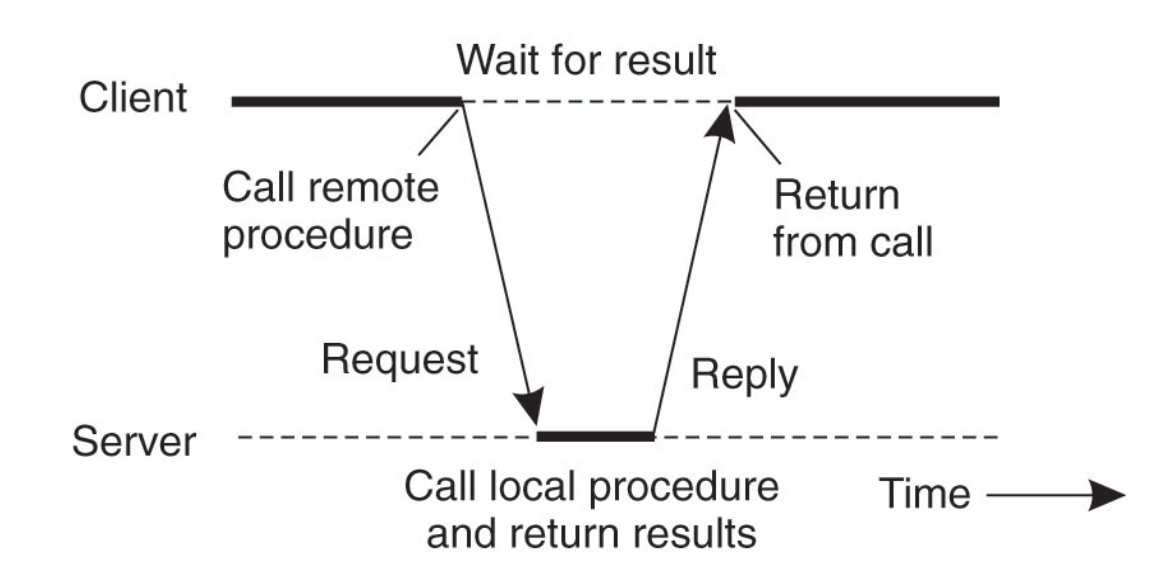

*Créditos*: A. S. Tanenbaum, M. van Steen; Distributed Systems: Principles and Paradigms, 2nd ed., Pearson Education, 2007

## *Protocolos RPC: Netlogon* **2. Conceptos previos**

- **MS-NRPC Netlogon Remote Protocol**
	- Especificación abierta: https://docs.microsoft.com/en-us/openspecs/windows-40f7-bd4b-af7336e4792f
	- RPC síncrono
	- *main in RPC interface that is used for user and machine authentication the user account database for operating systems earlier than Windows maintain domain relationships from the members of* a *domain* to the *do controllers* for a domain, and between domain controllers across doma *relationships"*
	- Autentica la identidad de un usuario (u otros servicios) ante servi
		- Facilita el logueo de usuarios usando el protocolo NTLM de Microsoft
		- Y también actualizar la contraseña del usuario en el dominio
	- Servicio de Windows (se ejecuta en segundo plano)
	- Usa un protocolo criptográfico propio para autentificar a un cliente (usua (controlador de dominio) y probar que ambos conocen un mismo secre
		- **El secreto (compartido) es un hash de la contraseña del usuario**

## *Protocolos RPC: Netlogon* **2. Conceptos previos**

- **Intercambio de claves (hand-shake inicial)**
	- 1. El cliente inicia la sesión, enviando un challenge
	- 2. El servidor responde con su challenge
		- Llamados nonces (números únicos), de 8 bytes
	- 3. Se deriva una clave de sesión (KDF, *key derivation function*)
		- Usando los challenges y el número secreto (propio)
- **Establecimiento de conexión (autenticación de la conexión)**
	- 1. Usando la clave de sesión, el cliente genera sus credenciales
	- 2. El servidor calcula de nuevo esas credenciales
		- Si coinciden, se asume que el cliente conoce la clave de sesión y la contraseña
- **Netlogon permite cifrar y firmar todos los mensajes después de autenticarse**
	- Evita ataques basados en red
	- Si no está activo, y la operación es sensible, se necesita un elemento autenticador (que se calcula con la clave de sesión)

*Créditos*: T. Tervoort, "Zerologon:Unauthenticated domain controller compromise by subverting Netlogon cryptography (CVE-2020-1472)", Secura,  $#X$ Septiembre 2020CN CERT

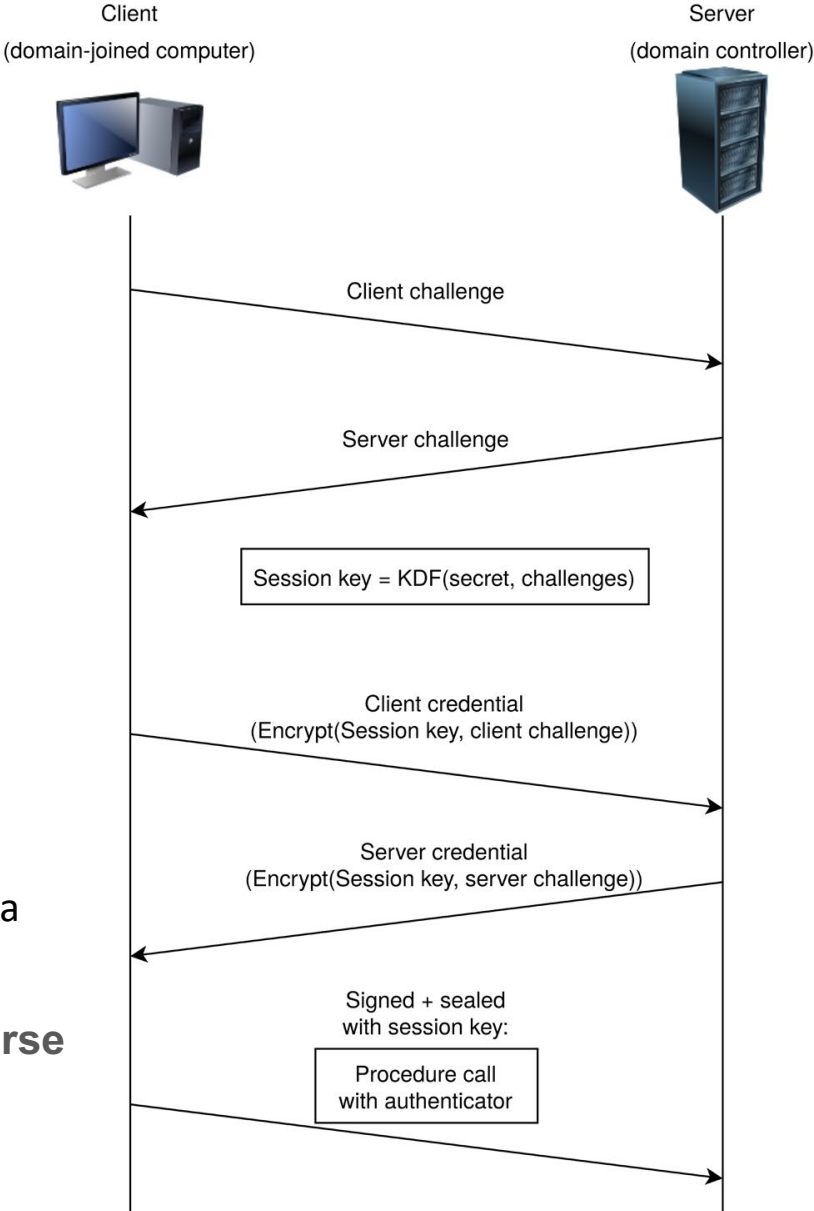

## *Protocolos RPC: Netlogon* **2. Concept[os previos](https://nvd.nist.gov/vuln/detail/CVE-2019-1424)**

## • **Don't roll your own**: **Primera regla de la criptografía**

*"Anyone can invent an encryption algorithm they themselves can't break; it's n harder to invent one that no one else can break"* - Bruce Schneier

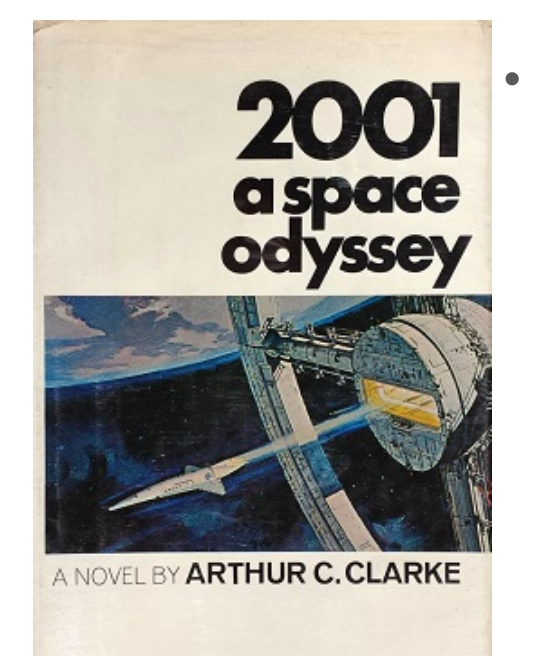

STANLEY KUBRICK and ARTHUR C. CLARKE

### • **CVE-2019-1424**

- *Notable alto*: **8.1**
	- https://nvd.nist.gov/vuln/detail/CVE-2019-14
- Descubierta también por T. Tervoort
- Si un ataque *person-in-the-middle* es posible (pued tráfico), se puede conseguir acceso de administrador

**#XIVJORNADASCCNCERT** 

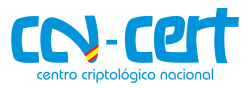

#### $a_{0,0}$   $a_{0,1}$   $a_{0,2}$   $a_{0,3}$ **2. Conceptos previos**  $a_{1,0}$   $a_{1,1}$   $a_{1,2}$   $a_{1,3}$  $\mathsf{a}_2$  $a_{2,0}$ *Criptografía: AES*  $a_{3,0}$

- **AES (***Advanced Encryption Standard***)**
	- **Algoritmo de criptografía simétrica**
	- **Cifrado por bloque**
	- Desarrollado por Joan Daemen y Vincent Rijmen (Bélgica)
- **Funcionamiento**:
	- Tamaño de bloque de 128 bits
	- Clave variable (128, 192 ó 256)
	- Rondas: (10, 12 ó 14; depende del tamaño de la clave)
		- Entrada: bloque de 128 bits
		- Salida: bloque de 128 bits
		- Diferentes etapas
			- SubBytes, ShiftRows, MixColumn, AddRoundKey
	- Matriz de estado:
		- 16 bytes puestos en columnas

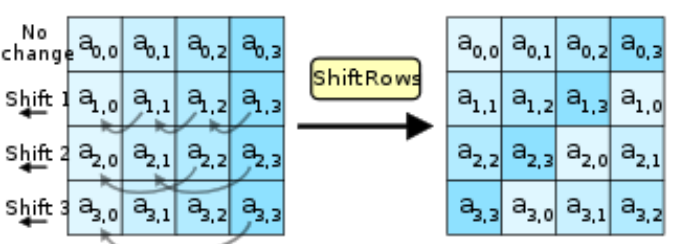

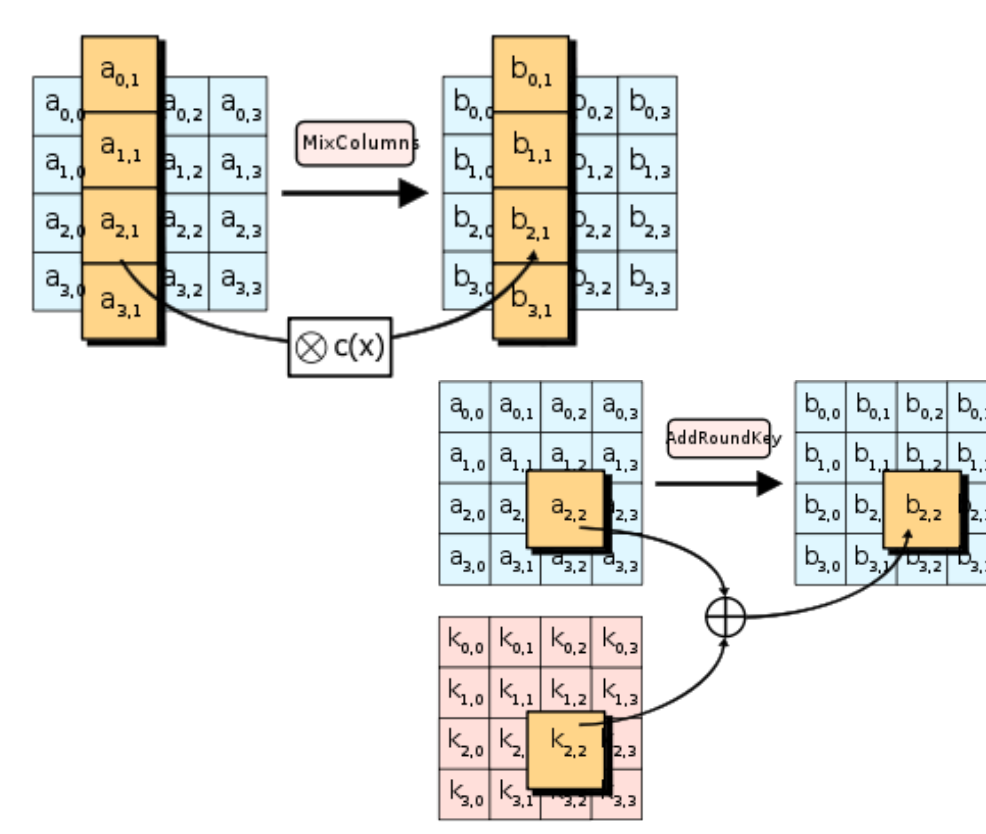

 $|b_{0,1}|$ 

 $b_{1,0}$   $b_{1,1}$ 

 $\operatorname{\mathsf{SubBytes}}$ 

*Créditos*: https://en.wikipedia.org/wiki/Advanced\_Encryption\_Standard

**#XIVJORNADASCCNCERT** 

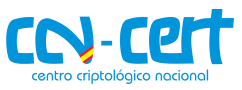

## *Criptografía: Cifrado por bloque* **2. Conceptos previos**

- **Un bloque es un conjunto de bits, de longitud fija**
	- El modo de operación define cómo se aplica la operación de (des)cifrado a tamaño del bloque
- **Vector de inicialización (IV)**
	- Bits usados para aleatorizar el cifrado y garantizar que el texto cifrado es diferente aunque se cifre el mismo texto plano varias veces
- **Diferentes modos de operación**
	- OJO: algunos modos tienen problemas (e.g., AES-ECB, AES-CBC)

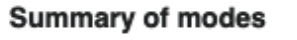

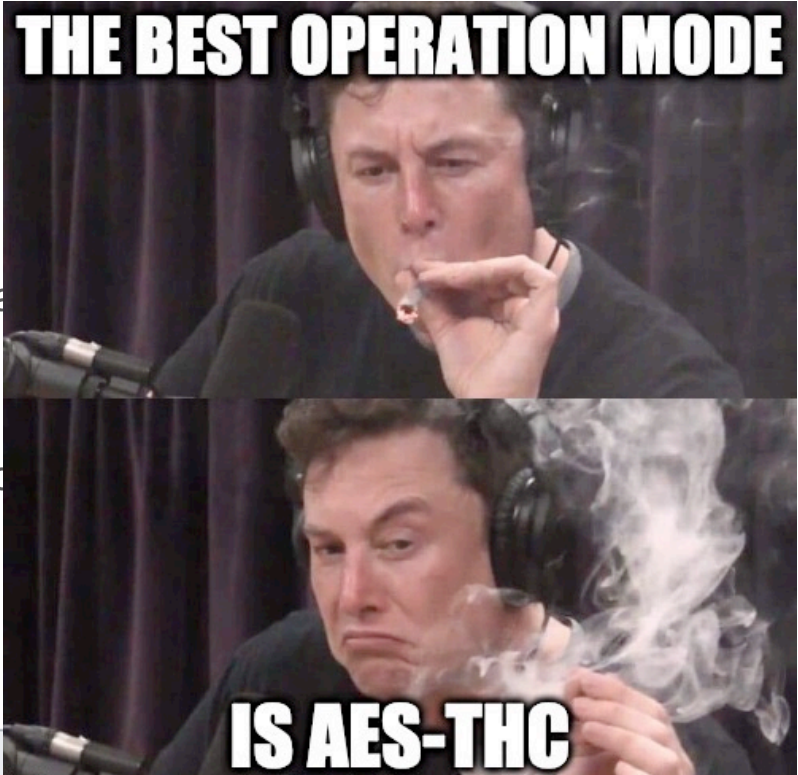

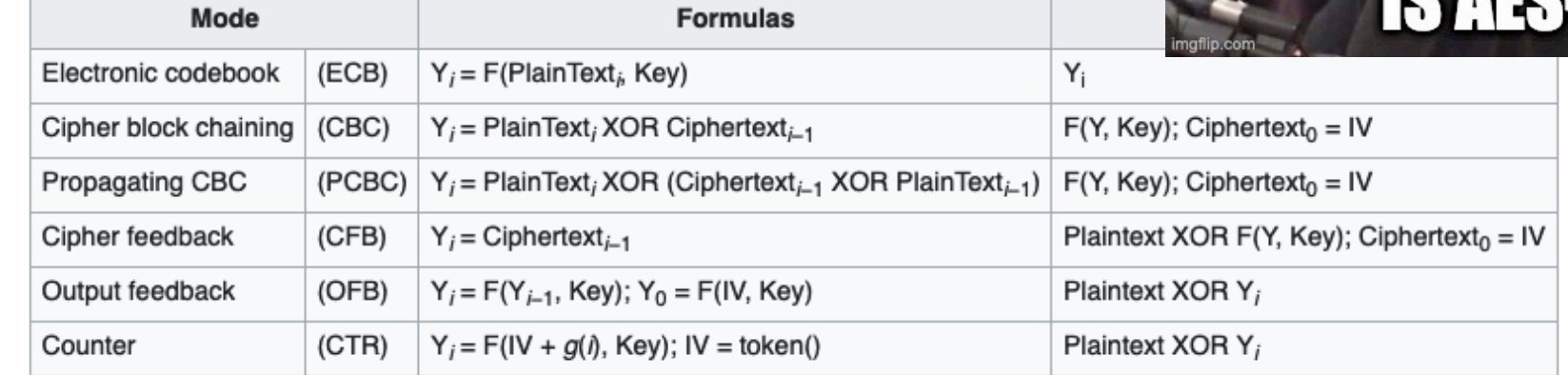

*Créditos*: https://en.wikipedia.org/wiki/Block\_cipher\_mode\_of\_operation**#XIVJORNADASCCNCERT** 

## *Criptografía: AES-CFB* **2. Conceptos previos**

- **Las credenciales de Netlogon las genera la función**  *NlComputeCredentials*
	- Recibe un parámetro de 8 bytes y realiza la derivación de la clave de sesión
	- Dos versiones, depende de la configuración del cliente:
		- 2DES (por defecto, se rechaza por el servidor)
		- AES: con modo CFB
- **Modo CFB (***cipher feedback***)**

$$
\begin{array}{l} C_i = \left\{ \begin{aligned} &\text{IV}, & i=0 \\ &E_K(C_{i-1}) \oplus P_i, & \text{otherwise} \end{aligned} \right. \\ &P_i = E_K(C_{i-1}) \oplus C_i, \end{array}
$$

**PERO, Y ESTO DEL AES GQUÉ PASA CON NETLOGON?** Initialization Vector (IV) **THE REPORT OF A R** block cipher block cipher block cipher Key — Key —  $Key \longrightarrow$ encryption encryption encryption Plaintext Plaintext Plaintext <u>a shekara ta shekara</u> **THE REPORT OF THEFTH THEFT** <u> A BERTH HALL BE</u> <u> A BERTH A BER</u> Ciphertext Ciphertext Ciphertext Initialization Vector (IV) block cipher block cipher block cipher  $Key \longrightarrow$ Kev — → Kev encryption encryption encryption Ciphertext Ciphertext Ciphertext  $\oplus\hspace{-1.5mm}-\hspace{-1.5mm}\to\hspace{-1.5mm}\to\hspace{-1.5mm}\to$  $\Box$ **THE REPORT OF P** <u> A BERTH HATTLE</u> Plaintext Plaintext Plaintext

*Créditos*: https://en.wikipedia.org/wiki/Block\_cipher\_mode\_of\_operation**#XIVJORNADASCCNCERT** 

## *Criptografía: AES-CFB* **2. Conceptos previos**

- En NIST SP800-38A (https://csrc.nist.gov/publications/detail/sp/800-38a/fin define una anchura  $1 \leq s \leq b$  para el modo CFB
	- Indica el tamaño de cada trozo de texto plano/cifrado
	- Indirectamente, se trunca la salida del cifrador de bloque

 $I_0 = IV.$  $I_i = ((I_{i-1} \ll s) + C_i) \bmod 2^b,$  $C_i = \text{MSB}_s \left( E_K(I_{i-1}) \right) \oplus P_i,$  $P_i = \text{MSB}_s \left( E_K(I_{i-1}) \right) \oplus C_i,$ 

El tamaño se suele acompañar al nombre: CFB1 (1 bit), CFB8 (8 bits)

### • **CFB8**

- Creado para minimizar la propagación de errores en un canal con ruido
- **Es lento**: concretamente, 16 veces más lento

### **Requiere una operación de cifrado de bloque PARA CAD**

*Créditos*: https://en.wikipedia.org/wiki/Block\_cipher\_mode\_of\_operation#XIVJORNADAS**CCNCERT** 

![](_page_15_Picture_0.jpeg)

## *Criptografía: AES-CFB8* **2. Conceptos previos**

![](_page_15_Figure_2.jpeg)

**AES-CFB8 encryption (normal operation)** 

*Créditos*: T. Tervoort, "Zerologon:Unauthenticated domain controller compromise by subverting Netlogon cryptography (CVE-2020-1472)", Secura, Septiembre 2020

![](_page_16_Picture_0.jpeg)

## *Criptografía: AES-CFB8* **2. Conceptos previos**

![](_page_16_Picture_2.jpeg)

- **Función** *NlComputeCredentials*
	- Define un IV fijo, de 16 bytes, de todo ceros
- **Uso inseguro de AES-CFB8**
	- Las propiedades de seguridad se mantienen sólo cuando los IV son aleatorios
- Dado un mensaje  $m = 0^N$  (es decir, todo ceros) y dado un IV de todo ceros, existe una probabilidad  $P = \frac{1}{256}$  de obtener como mensaje cifrado un mensaje con todo ceros
- Sin pérdida de generalidad, si IV tiene todo ceros,  $\exists x \in$ N, 0 ≤  $x$  ≤ 255 :  $P_i = x$  ∴  $C_i = 0, 1 \le i \le N$ , donde  $x$  está distribuido uniformemente de manera aleatoria
	- **Es decir, no es necesario que sean ceros los bytes del mensaje, si no que sean idénticos** (esto lo recordaremos más adelante…)

![](_page_17_Picture_0.jpeg)

 $\bullet$   $\circ$   $\circ$ 

## *Análisis* **3. Vulnerabilidad CVE-2020-1472**

- **NetrServerAuthenticate3 autentifica a un cliente después del hand-shake**
	- Usa las credenciales que recibe de la función NlComputeCredentials, que usa el challenge enviado anteriormente por el cliente

- El valor de challenge puede ser arbitrariamente puesto por el cliente (e.g., todo ceros)
- $\cdot$  1 de cada 256 claves de sesión será todo ceros  $\odot$

![](_page_17_Picture_110.jpeg)

![](_page_18_Picture_0.jpeg)

## *Análisis* **3. Vulnerabilidad CVE-2020-1472**

**Echemos un vistazo a otras funciones dentro de netlogon.dll….**

- **NlComputeCredentials**:
	- Llamadas a BCryptGetProperty y BCryptGenerateSymmetricKey para gestión de cifrado AES
- **NtInitializeCNG**:
	- Uso de AES + CFB
- **NlComputeCredentials**:
	- Llamada a BCryptEncrypt con IV cero

![](_page_19_Picture_0.jpeg)

## *Análisis*

![](_page_19_Picture_13.jpeg)

![](_page_20_Picture_0.jpeg)

## *Análisis*

![](_page_20_Picture_28.jpeg)

### **BCryptEncrypt function (bcrypt.h)**

12/05/2018 · 4 minutes to read

The BCryptEncrypt function encrypts a block of data.

### ntax

![](_page_20_Picture_29.jpeg)

The size, in bytes, of the pbIV buffer.

![](_page_21_Picture_0.jpeg)

## **3. Vulnerabilidad CVE-2020-1472** Client

## *Impacto*

- **Acceso al dominio como cualquier usuario del dominio (hasta el propio controlador)**
- **Cambio de la contraseña del controlador del dominio**
- **Autentificar cualquier RPC**
- **Elevación de privilegios (hasta administrador del dominio)**

![](_page_21_Figure_7.jpeg)

*Créditos*: T. Tervoort, "Zerologon:Unauthenticated domain controller compromise by subverting Netlogon cryptography (CVE-2020-1472)", Secura, Septiembre 2020

![](_page_22_Picture_0.jpeg)

## *Impacto – BONUS track* **3. Vulnerabilidad CVE-2020-1472**

### • **Explotación del protocolo NTLM**

- Requiere ciertas condiciones para la explotación
- **Obtención de hashes de las contraseñas de los usuarios del dominio**

![](_page_22_Figure_5.jpeg)

![](_page_22_Picture_6.jpeg)

*Créditos*: Dirk-jan Mollema, https://dirkjanm.io/a-different-way-of-abusing-zerologon/**#XIVJORNADASCCNCERT** 

## *Análisis mediante binary diffing* **3. Vulnerabilidad CVE-2020-14**

### • **Binary diffing [\(o patch](https://ghidra-sre.org/) diffing)**

- **T[écnica de análisis de binarios mediante comparación entre c](https://github.com/google/binexport/tree/master/java/BinExport)ódigo binario**
- *Normalmente, se compara el fichero binario original con el fichero bina parche)*
- Muy aplicado para detección de vulnerabilidades tras publicación de pa
	- Ejemplo: https://googleprojectzero.blogspot.com/2017/10/using-

### • **Herramientas**

- IDA Pro + Diaphora (https://github.com/joxeankoret/diaphora)
- IDA Pro + BinDiff (https://www.zynamics.com/bindiff.html)
- Ghidra + BinExport + BinDiff
	- https://ghidra-sre.org/
	- https://github.com/google/binexport/tree/master/java/BinExport

![](_page_23_Picture_12.jpeg)

![](_page_24_Picture_0.jpeg)

## *Análisis mediante binary diffing*

- **Instalación de herramientas**
	- Compila BinExport (con gradle) y listo
	- Añade la extensión de BinExport a Ghidra (*File -> Install Extensions …* )
- **Pasos para el análisis**
	- Obtener ficheros binarios (vulnerable y actualizado)
		- Suerte con las actualizaciones de Windows update… (déjale unos días)
	- Análisis con Ghidra
		- Abre los ficheros en Ghidra, descarga el PDB manualmente y analiza el fichero con la información del PDB descargada
		- Guarda la BDD generada
	- Exportación con BinExport desde Ghidra
	- Crea el diff de los ficheros exportados
		- Vía comando, bindiff file1.BinExport file2.BinExport
		- Vía interfaz de BinDiff
- **A jugar!** IADASCCNCERT

![](_page_24_Picture_17.jpeg)

![](_page_25_Picture_0.jpeg)

### *Análisis mediante binary diffing*

![](_page_25_Picture_15.jpeg)

![](_page_26_Picture_0.jpeg)

## *Análisis mediante binary diffing*

![](_page_26_Figure_3.jpeg)

S i ilin /\* WARNING: Globals starting with ' ' overlap smaller symbols at the same address \*/ undefined NlIsChallengeCredentialPairVulnerable(byte \*param 1.longlong param 2) longlong lVar1; if ( $DAT 1800bf9b4 := 1$ ) { 10 return 0: 11 12 if ((param\_1 != (byte  $*$ )0x0) && (param\_2 != 0)) { 13  $1$ Var1 = 1: 14  $do \{$ 15 if  $((int)(char)param_1[Var1] := (uint)*param_1)$  { 16 return 0; 17  $\rightarrow$ 18  $1$ Var1 =  $1$ Var1 + 1; 19  $}$  while (lVar1 < 5): 20  $\rightarrow$ 21 return 1: 22 23

- **Como parámetro recibe el challenge del cliente**
- Comprueba los 5 primeros bytes del challenge, comparando del 2 al 5 con el primero
	- Devuelve 0 (no vulnerable) si hay al menos dos bytes diferentes
	- Si son todos iguales, devuelve 1 (vulnerable)
- ¿Recuerdas lo que vimos antes? S
	- si IV tiene todo ceros,  $\exists x \in \mathbb{N}, 0 \le x \le 255 : P_i =$  $x$  :  $C_i = 0, 1 \le i \le N$ , donde x está distribuido uniformemente de manera aleatoria

## *Análisis mediante binary diffing* **3. Vulnerabilidad CVE-2020-14**

- **Diff de la actualización del protocolo Netlogon:**
	- https://winprotocoldoc.blob.core.windows.net/productionwindowsarch NRPC%5d-200826-diff.pdf

![](_page_27_Picture_3.jpeg)

![](_page_28_Picture_0.jpeg)

## *Análisis mediante binary diffing*

![](_page_28_Figure_3.jpeg)

**#XIVJORNADASCCNCERT** 

# **4. Soluciones**

### • **A[ctualizar Windows:](https://yelata.medium.com/zerologon-cve-2020-1472-turning-microsofts-patch-to-a-snort-rule-and-a-little-extra-534bbaf4fc45)**

- [https://msrc.microsoft.com/update-guide/vulnerability/CVE-2](https://blog.zsec.uk/zerologon-attacking-defending/)020-1472
- **•** Solucionan el problema de challenges del cliente que puedan debilitar *inicialización con IV de ceros*
- **Tutorial de Microsoft acerca de los cambios necesarios a aplicar (** 
	- https://support.microsoft.com/en-us/help/4557222/how-to-manage-th connections-assoc
	- Modo DC Enforcement: activarlo vía Registro (hasta febrero 2021 no esta
		- RECOMENDADO activarlo ahora de este modo, hasta que esté el parche
- **Métodos para detección de explotación:**
	- https://www.kroll.com/en/insights/publications/cyber/cve-2020-1472 zerologon-exploit-detection-cheat-sheet
	- https://yelata.medium.com/zerologon-cve-2020-1472-turning-microsoftspatch-to-a-snort-rule-and-a-little-extra-534bbaf4fc45
	- https://blog.zsec.uk/zerologon-attacking-defending/#how-do-we-fix-it

![](_page_30_Picture_0.jpeg)

# **5. Conclusiones**

## *Take-home messages*

- **Evita implementar vuestro propio algoritmo criptográfico**
	- Si lo haces, libéralo. Deja que la comunidad encuentre lo que tú no ves
- **Estudia bien los algoritmos criptográficos que vas a usar**
	- Los modos de AES son un mundo, y ciertas combinaciones pueden ser peligrosas
- **Usa estándares: cuanto más contrastados, mejor**
	- Menor probabilidad de "fallos inesperados"

### **ACTUALIZA SIEMPRE TU SISTEMA OPERATIVO**

![](_page_30_Picture_10.jpeg)

# Algunas referencias de interé

- [https://www.secura.com/pathtoimg.php?id=2055](https://blog.0patch.com/2020/09/micropatch-for-zerologon-perfect.html)
- [https://github.com/SecuraBV/CVE-2020-1472](https://nakedsecurity.sophos.com/2020/09/17/zerologon-hacking-windows-servers-with-a-bunch-of-zeros/) (prueba de concepto original)
- https://www.kb.cert.org/vuls/id/490028
- https://nvd.nist.gov/vuln/detail/CVE-2020-1472
- https://media.cert.europa.eu/static/SecurityAdvisories/2020/CERT-EU-SA20
- https://packetstormsecurity.com/files/159190/Zerologon-Proof-Of-Concept.html
- https://packetstormsecurity.com/files/160127/Zerologon-Netlogon-Privilege-I
- https://blog.0patch.com/2020/09/micropatch-for-zerologon-perfect.html
- https://nakedsecurity.sophos.com/2020/09/17/zerologon-hacking-windows-s

![](_page_32_Picture_0.jpeg)

# **MUCHAS GRACIAS#XIVJORNADASCCNCERT**